# **Table of Contents**

## **Chapter 1: Getting Started**

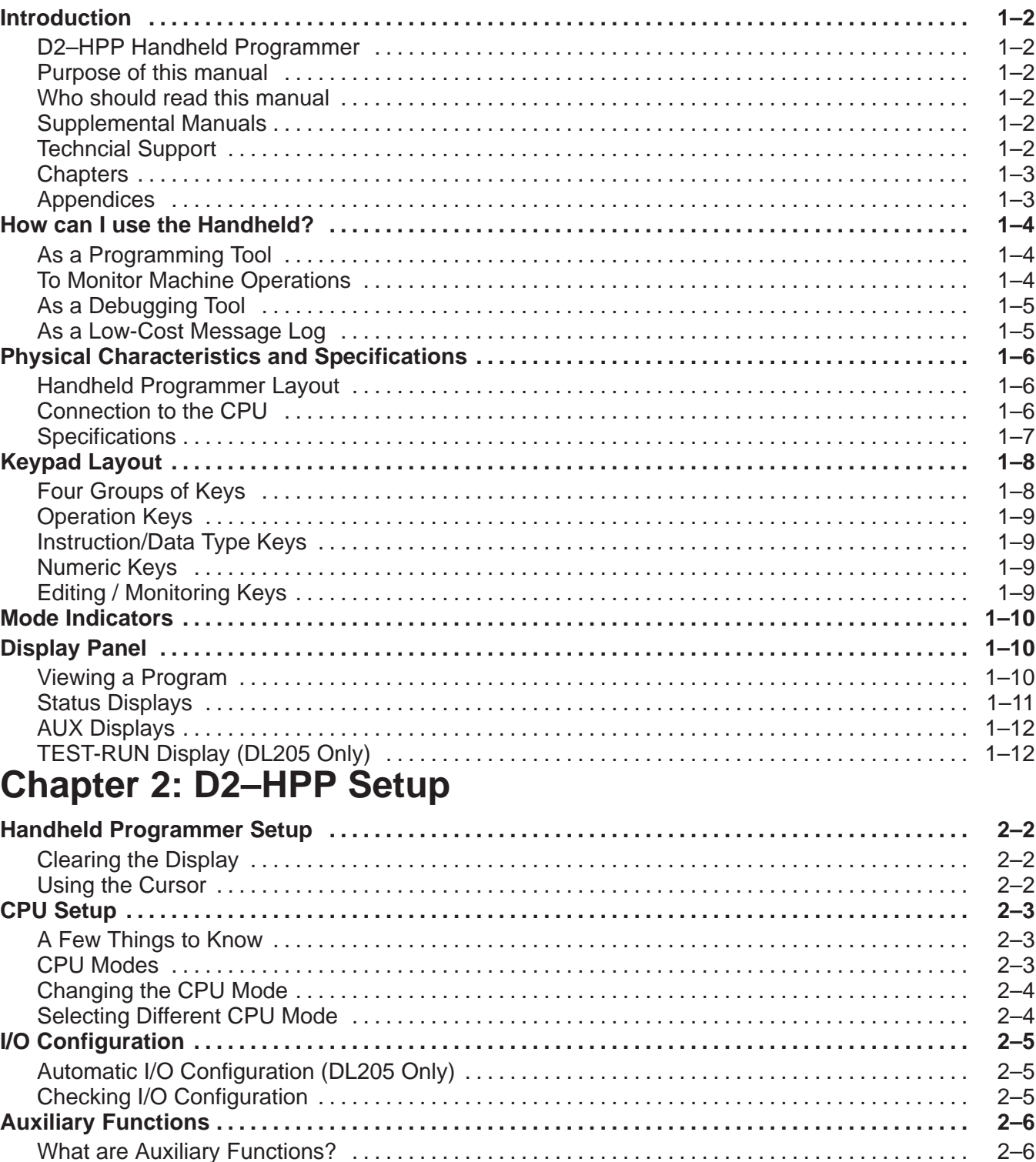

 $\Box$ 

Ξ

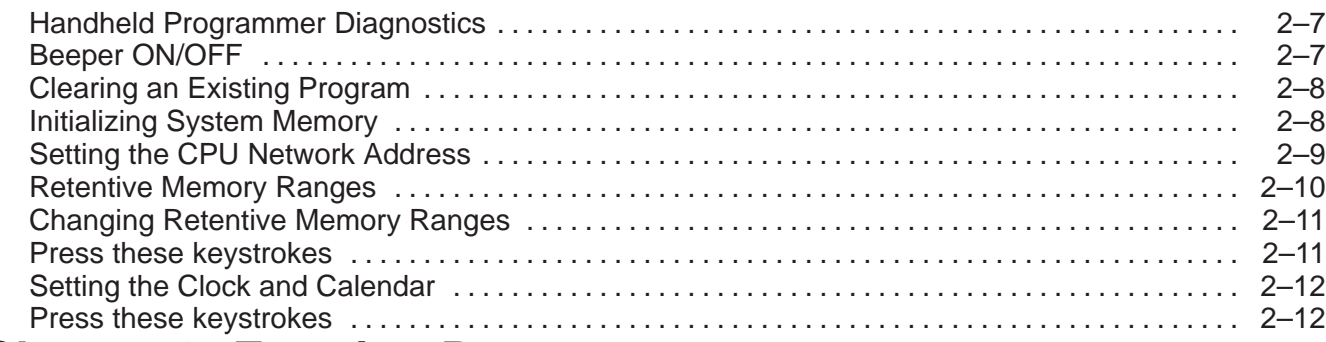

#### **Chapter 3: Entering Programs**

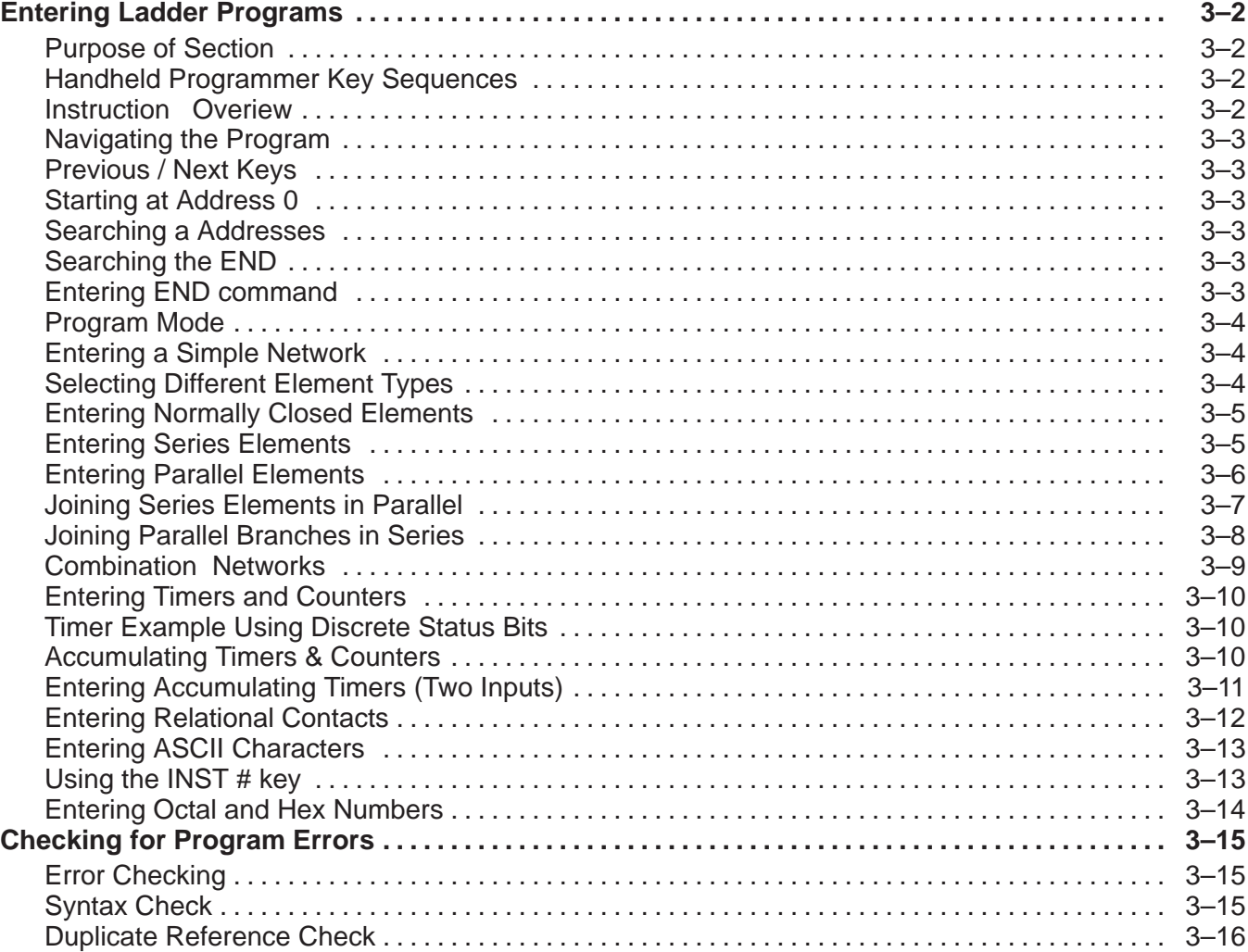

#### **Chapter 4: Changing Programs**

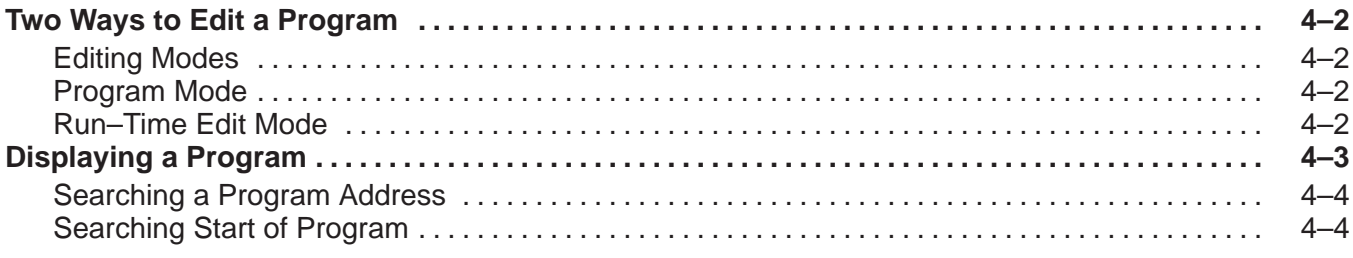

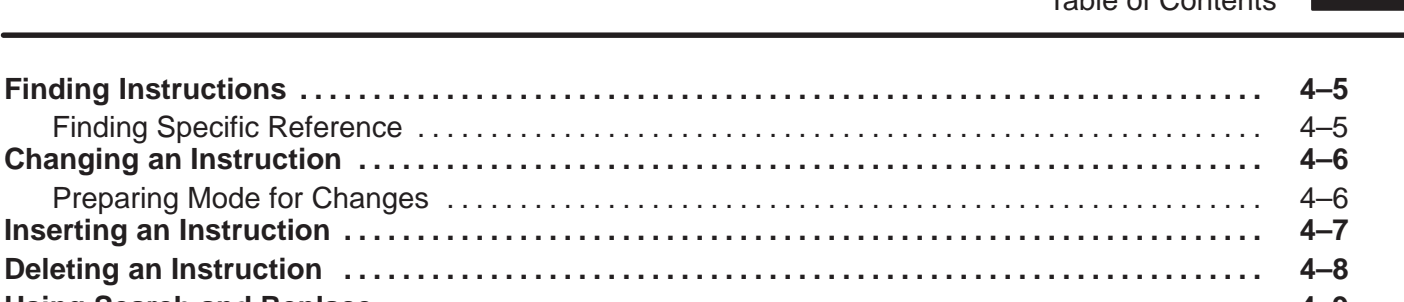

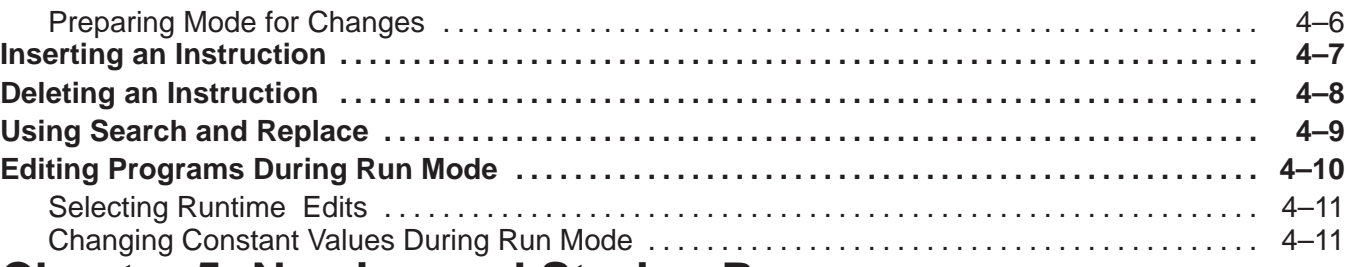

## **Chapter 5: Naming and Storing Programs**

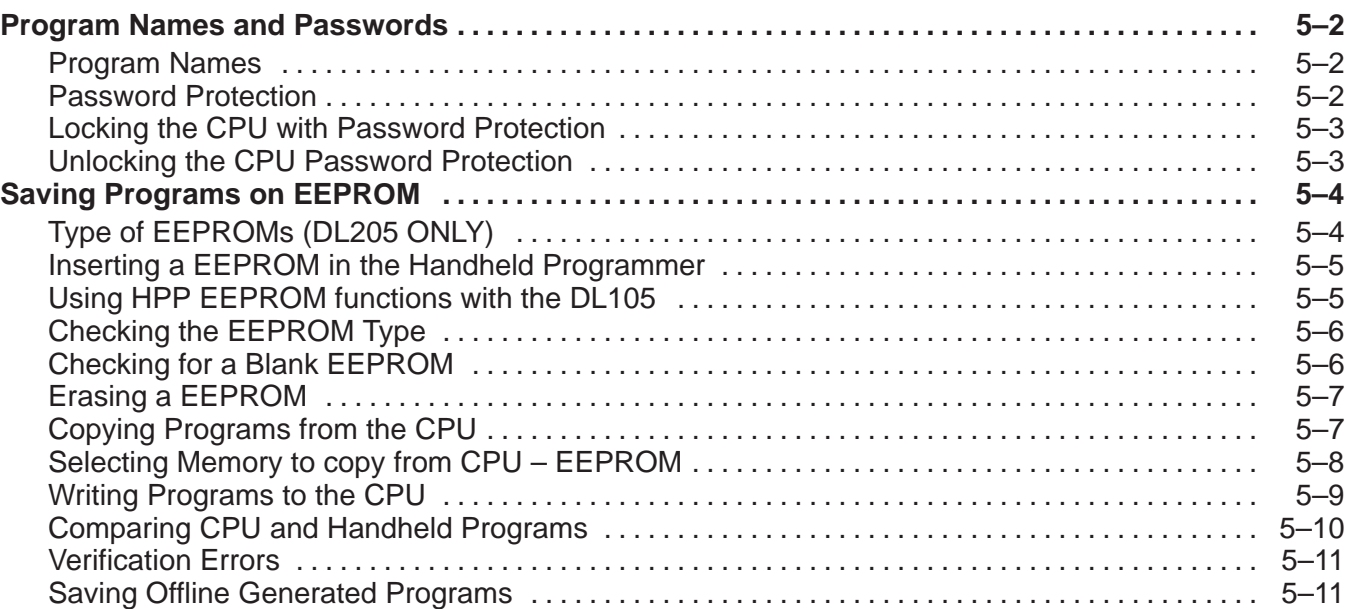

### **Chapter 6: System Monitoring and Troubleshooting**

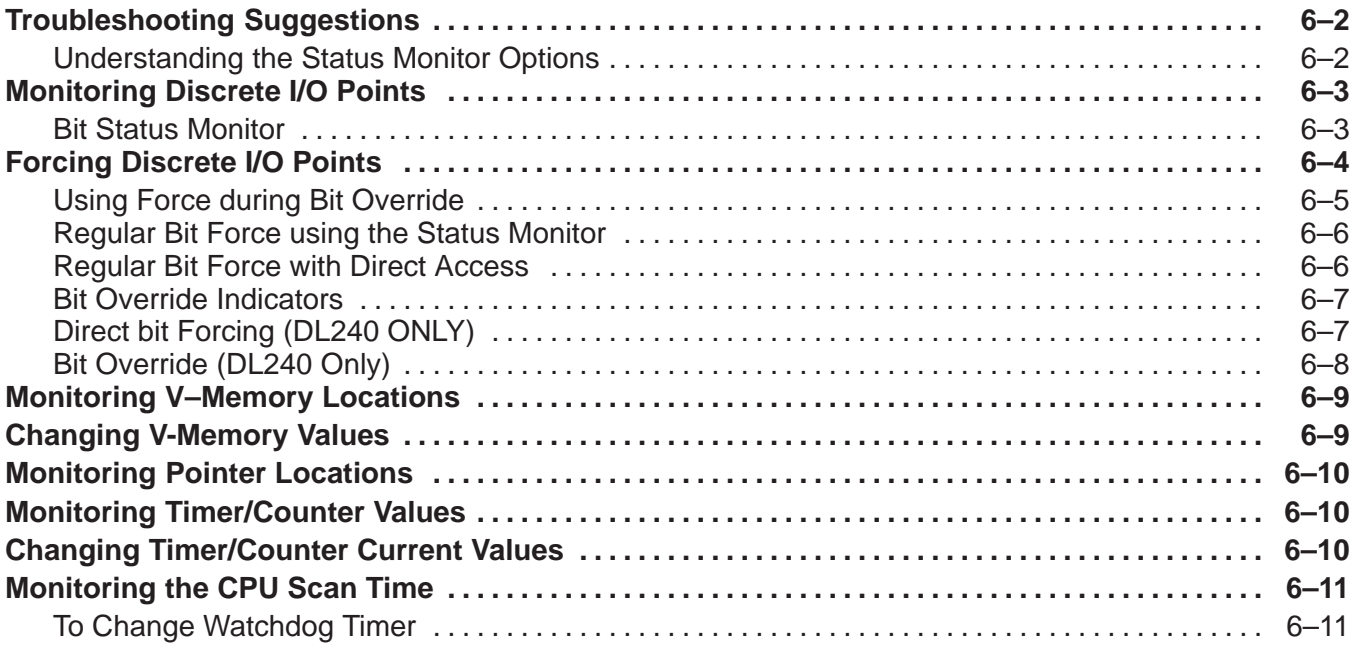

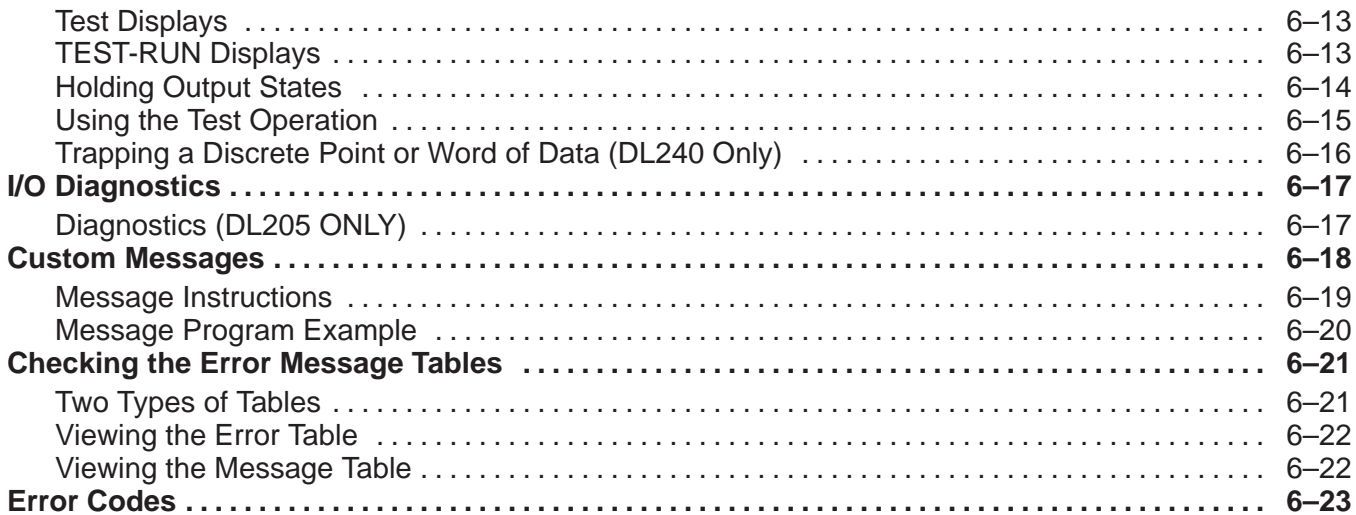

## Appendix A: DL105/DL205 Memory Map

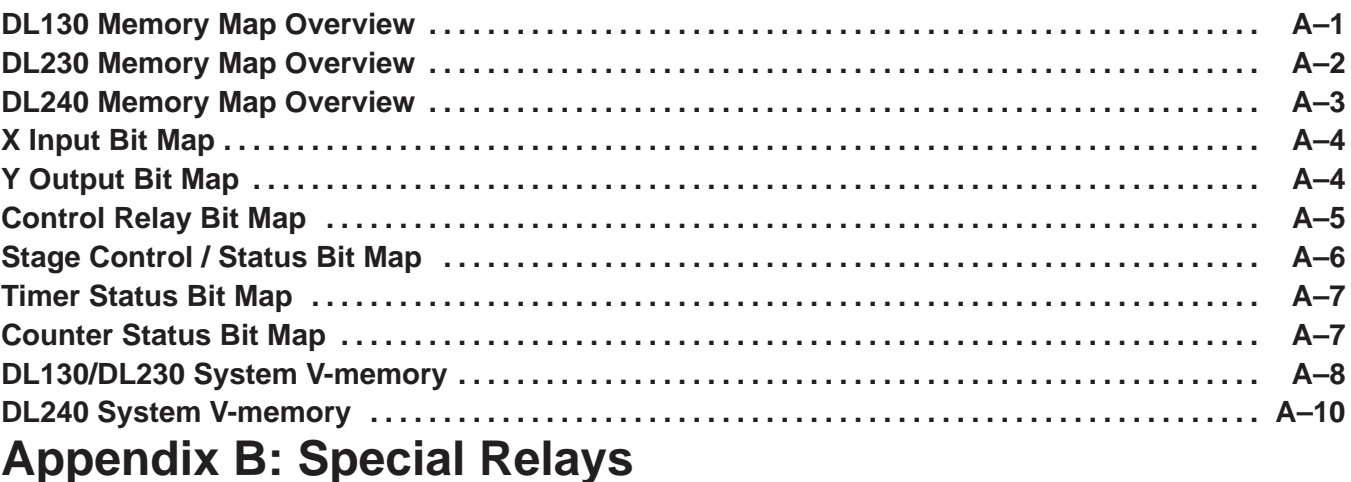

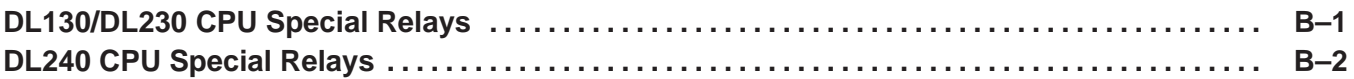